```
CS 61A Final Exam Study Guide – Page 1
                                                                                                 class LetterIter:
                                                                                                                                                            >>> a_to_c = LetterIter('a', 'c')
                                                                                                       def __init__(self, start='a', end='e'):
                                                                                                                                                            >>> next(a_to_c)
Exceptions are raised with a raise statement.
                                                                                                   self.next_letter = start
 self.end = end
                                                                                                                                                            'a'
                                                                                                                                                            >>> next(a_to_c)
                             raise <expression>
                                                                                                                                                            'b'
                                                                                                                                                            >>> next(a_to_c)
<expression> must evaluate to a subclass of BaseException or 
                                                                                                   def __next__(self):
 if self.next_letter >= self.end:
                                                                                                                                                            Traceback (most recent call last):
an instance of one.
                                                                                                                 raise StopIteration
                                                                                                                                                             ...
Exceptions are constructed like any other object. E.g., 
                                                                                                             result = self.next_letter
                                                                                                                                                            StopIteration
 TypeError('Bad argument!')
                                                                                                            self.next letter = \text{chr}(\text{ord}(\text{result})+1) return result
                                                                                                                                                            \gg b to k = Letters('b', 'k')
 try:
                                                                                                                                                            >>> first_iterator =
                                                  >>> try:
  <try suite>
except <exception class> as <name>:
                                                                                                  class Letters:
                                                                                                                                                            b_to_k.__iter__()
>>> next(first_iterator)
                                                                                                        def __init__(self, start='a', end='e'):
                                                           x = 1/0 <except suite>
                                                                                                             self.start = start
                                                                                                                                                            'b'
                                                        except ZeroDivisionError as e:
                                                                                                                                                            >>> next(first_iterator)
 ...
                                                                                                            self.end = end
                                                                                                                                                             'c'
                                                             print('handling a', type(e))
The <try suite> is executed first.
                                                                                                                                                            >>> second_iterator = iter(b_to_k)
                                                                                                   def __iter__(self):
 return LetterIter(self.start, self.end)
 If, during the course of executing the 
                                                            x = 0>>> second_iterator.__next__()
 <try suite>, an exception is raised 
that is not handled otherwise, and
                                                                                                                                                            'b'
                                                                                                  def letters_generator(next_letter, end):
                                                                                                                                                            >>> first_iterator.__next__()
                                                                                                        while next_letter < end:
                                                                                                                                                            'd'
 If the class of the exception inherits 
                                                  handling a <class 'ZeroDivisionError'>
                                                                                                            yield next_letter
 from <exception class>, then
                                                  >>> x
                                                                                                            next letter = chr(ord(next letter)+1)
                                                                                                                                                            >>> for letter in
 The <except suite> is executed, with
                                                                                                                                                            letters_generator('a', 'e'):
                                                  \theta<name> bound to the exception.
                                                                                                                                                                     ... print(letter)
                                                                                                   • A generator is an iterator backed 
by a generator function.
                                                                                                                                                            a
                                  for <name> in <expression>:
 <suite>
                                                                                                                                                            b
                                                                                                   • Each time a generator function is 
called, it returns a generator.c
   1. Evaluate the header <expression>, which yields an iterable object.
2. For each element in that sequence, in order:
                                                                                                                                                            d
                                                                                                    A simple fact expression in the Logic language declares a 
      A. Bind <name> to that element in the first frame of the current
          environment.
                                                                                                    relation to be true.
                                                                                                                                                                                  E
      B. Execute the <suite>.
                                                                                                    Language Syntax:
   An iterable object has a method _iter_ that returns an iterator.
                                                                                                    • A relation is a Scheme list.
                                                                                                                                                                                   F
                                               >>> items = counts.__iter__()
                                                                                                    • A fact expression is a Scheme list of relations.
         >>> counts = [1, 2, 3]
>>> for item in counts:
                                                >>> try:
                                                                                                        ic> (fact (parent delano herbert))
                  print(item)
                                                         while True:
                                                                                                    logic> (fact (parent abraham barack))
logic> (fact (parent abraham clinton))
                                                            item = items.__next__()D G1
                                                             print(item)
         2
                                                                                                    logic> (fact (parent fillmore abraham))
logic> (fact (parent fillmore delano))
                                                     except StopIteration:
         3
                                                         pass
                                                                                                                                                                        B \parallel Clogic> (fact (parent fillmore grover))<br>logic> (fact (parent eisenhower fillmore))
                                          >>> fibs = FibIter()
  class FibIter:
                                                                                                    Relations can contain relations in addition to atoms.
  def __init_(self):<br>self. next = 0
                                           >>> [next(fibs) for _ in range(10)]
[0, 1, 1, 2, 3, 5, 8, 13, 21, 34]
                                                                                                     logic> (fact (dog (name abraham) (color white)))
           self. \frac{1}{4}ddend = 1
                                                                                                    logic> (fact (dog (name barack) (color tan)))
logic> (fact (dog (name clinton) (color white)))
logic> (fact (dog (name delano) (color white)))
                     "Please don't reference these directly. They may change."
   def __next__(self):
 result = self._next
                                                                                                    logic> (fact (dog (name eisenhower) (color tan)))
logic> (fact (dog (name fillmore) (color brown)))
            self._addend, self._next = self._next, self._addend + self._next
                                                                                                    logic> (fact (dog (name grover) (color tan)))
logic> (fact (dog (name herbert) (color brown)))
            return result
                                                                                                    Variables can refer to atoms or relations in queries.
  A stream is a recursive list, but the 
                                                                 Streams are lazily 
  rest of the list is computed on demand.
                                                                                                    logic> (query (parent abraham ?child))<br>Success!
                                                              computed recursive lists
  Once created, Streams and Rlists can be 
                                                                                  \bulletchild: barack
child: clinton
  used interchangeably using first and rest.
    class Stream:
                                                                                                    logic> (query (dog (name clinton) (color ?color)))
                                                                                  ₩
           "A lazily computed recursive list."""
                                                                                                    Success!
                                                                  first rest
                                                                                                    color: white
     class empty:
 def __repr__(self):
 return 'Stream.empty'
                                                                 Stored 
                                                                            Evaluated 
                                                                                                     logic> (query (dog (name clinton) ?info))
                                                              explicitly
                                                                              lazily
        empty = empty()Success!
                                                                                                    info: (color white)
              \_init\_\text{(self, first, compute\_rest=lambda: Stream-empty)}:
                             \text{(compute\_rest)}, 'compute_rest must be callable.'
                                                                                                    A fact can include multiple relations and variables as well:
            assert callable(com<br>self.first = first
              self._compute_rest = compute_rest
                                                                                                      (fact <conclusion> <hypothesis<sub>0</sub>> <hypothesis<sub>1</sub>> ... <hypothesis<sub>N</sub>>)
                                                                                                   Means \langleconclusion> is true if all \langlehypothesisk> are true.
         @property
         def rest(self):
                                                                                                    logic> (fact (child ?c ?p) (parent ?p ?c)) |
               "Return the rest of the stream, computing it if necessary."""
                                                                                                                                                        logic> (query (child ?child fillmore))
Success!
                                                                                                    logic> (query (child herbert delano))
     if self._compute_rest is not None:
 self._rest = self._compute_rest()
 self._compute_rest = None
 return self._rest
                                                                                                                                                        child: abraham
child: delano
                                                                                                    Success!
                                                                                                        c> (query (child eisenhower clinton))
                                                                                                                                                       child: grover
                                                                                                    Failure.
   def integer_stream(first=1):
                                                                                                    A fact is recursive if the same relation is mentioned in a 
     def compute_rest():
 return integer_stream(first+1)
                                                                                                    hypothesis and the conclusion.
         return Stream(first, compute_rest)
                                                                                                    logic> (fact (ancestor ?a ?y) (parent ?a ?y))
logic> (fact (ancestor ?a ?y) (parent ?a ?z) (ancestor ?z ?y))
   def filter_stream(fn, s):
                                                   def map_stream(fn, s):
         if s is Stream.empty:
                                                       if s is Stream.empty:
             return s
                                                             return s
                                                                                                    logic> (query (ancestor ?a herbert))
                                                         def compute_rest():
                                                                                                    Success!
     def compute_rest():
 return filter_stream(fn, s.rest)
                                                                                                   a: delano
                                                     return map_stream(fn, s.rest)
 return Stream(fn(s.first), 
         if fn(s.first):
                                                                                                    a: fillmore
              return Stream(s.first, compute_rest)
                                                                       compute rest)
                                                                                                    a: eisenhower
         else:
                                                                                                    The Logic interpreter performs a search in the space of 
             return compute_rest()
                                                                                                    relations for each query to find a satisfying assignment.
    def primes(pos_stream):
 def not_divisible(x):
                                                                                                    (parent delano herbert) ; (1), a simple fact
                 return x % pos_stream.first != 0
                                                                                                    (ancestor delano herbert) ; (2), from (1) and the 1st ancestor fact
             def compute_rest():
                                                                                                    (parent fillmore delano) ; (3), a simple fact
     return primes(filter_stream(not_divisible, pos_stream.rest))
 return Stream(pos_stream.first, compute_rest)
                                                                                                    (ancestor fillmore herbert) ; (4), from (2), (3), & the 2nd ancestor fact
                                                                                                    Two lists append to form a third list if:
    The way in which names are looked up in Scheme and Python is 
                                                                                                    • The first list is empty and the second and third are the same. 
    called lexical scope (or static scope). 
                                                                                                   • The rest of first and second append to form the rest of third.
    Lexical scope: The parent of a frame is the environment in 
                                                                                                    logic> (fact (append-to-form () ?x ?x))
logic> (fact (append-to-form (?a . ?r) ?y (?a . ?z))
    which a procedure was defined. (lambda ...)
    Dynamic scope: The parent of a frame is the environment in 
                                                                                                                    (append-to-form ?r ?y ?z))
    which a procedure was called. (mu ...)
                                                                                                    The basic operation of the 
                                                                                                                                                                       \sum True, {x: (a b)}
                                                                                                                                             ( (a b) c (a b) )<br>( ?x c ?x )
                                                                                                    Logic interpreter is to 
        > (define f (mu (x) (+ x y)))
> (define g (lambda (x y) (f (+ x x))))
                                                                                                    attempt to unify two 
                                                                                                                                             ( (a b) c (a b) )
                                                                                                                                                                       True, \{y: b, z: c\}> (g 3 7)
13
                                                                                                    relations.
                                                                                                    Unification is finding an 
                                                                                                    assignment to variables that 
                                                                                                                                             ( (a b) c (a b) )<br>( ?x ?x ?x ) False
                                                                                                    makes two relations the same.
```
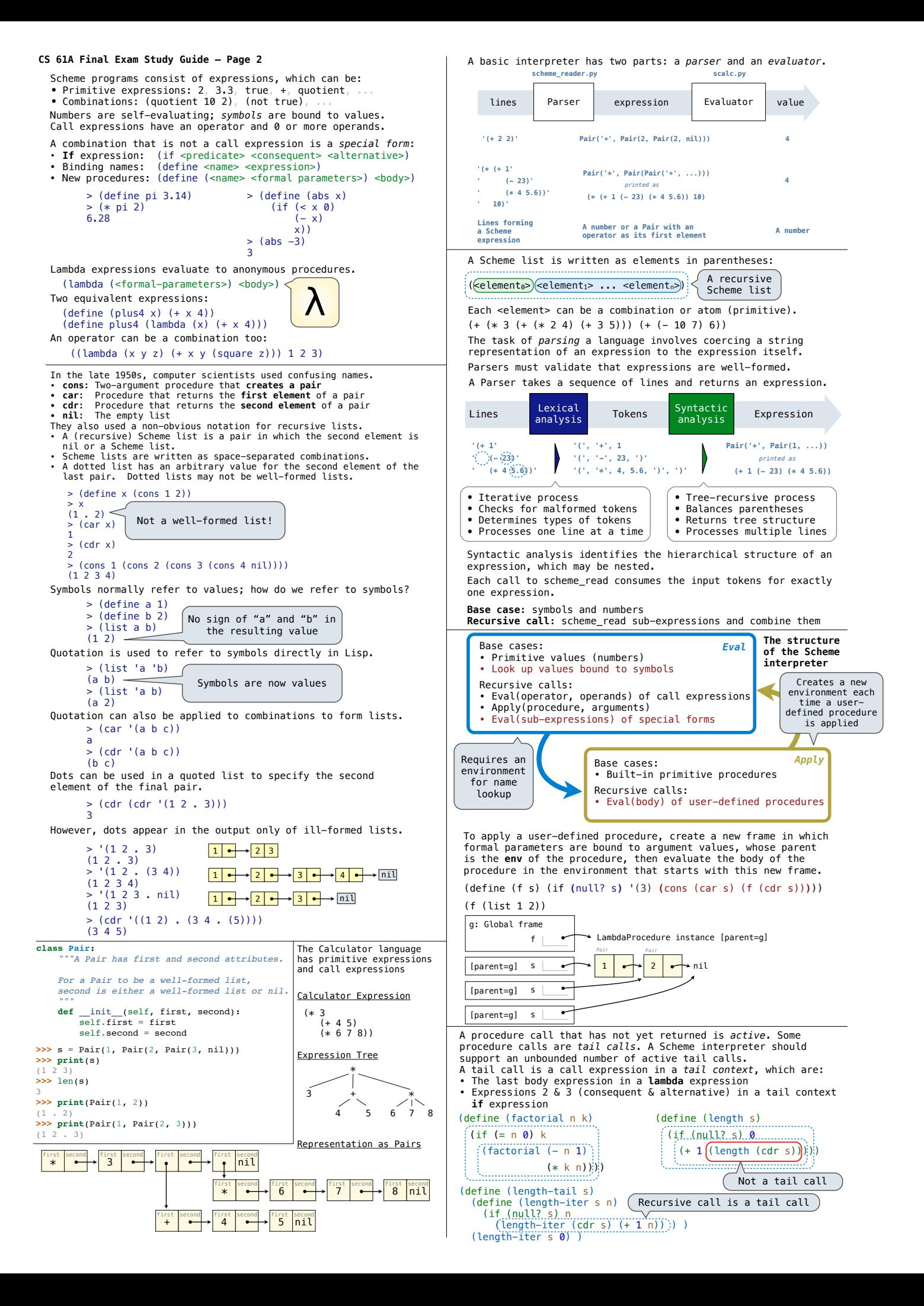